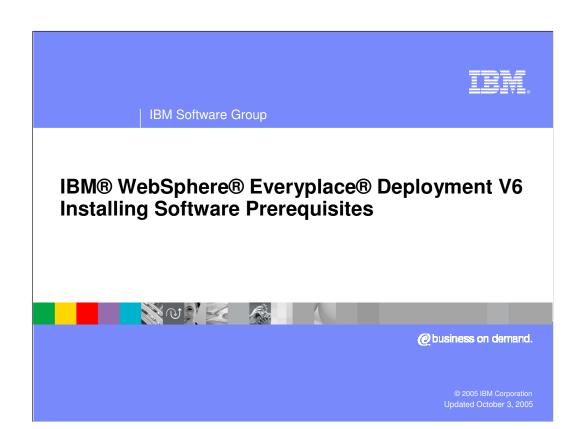

## **Installing Application Server 6.0**

- Extract the file C587VML.zip
- Run the Launchpad.bat and follow the instructions
- Install each of the following
  - ▶ WebSphere Application Server
  - ▶ IBM HTTP Server
  - ▶ WebSphere Plugins

#### NOTE:

Be sure to select "local" web server on the Plugins install

IBM WebSphere Everyplace Deployment 6.0 Installing Software Prerequisites © 2005 IBM Corporation

## **Applying Application Server 6.0.2 Refresh Packs**

- If you already have any existing level of Application Server fixes, first remove the previous updateinstaller directory.
- Extract each refresh pack into their respective installation directory
  - ▶ For example, extract 6.0-WS-WASPlugin-WinX32-RP0000002.zip into C:\Program Files\WebSphere\Plugins directory

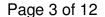

## **Applying 6.0.2 Refresh Packs (continued)**

## For each of the following:

- ▶ WebSphere Application Server
- ▶ IBM HTTP Server
- ▶ WebSphere Plugins
- Run the update.exe in <Install Dir>\updateinstaller
- Follow the instructions

#### NOTE:

Stop all IBM HTTP Server and Application Server services before running the update

uisites © 2005 IBM Corporation

## **Installing DB2® UDB 8.2**

- Run the C58PLML.exe or C58RSML.exe file to extract the installer
- Run the setup.exe in the extracted directory
- Follow the instructions

Page 5 of 12

### **Applying DB2 UDB FP9a**

- Run the FP9a\_WR21350\_WSE.exe or FP9a\_WR21350\_ESE.exe
- Run the setup.exe in the extracted directory
- Follow the instructions
- NOTE:
  - ▶ Ensure that all DB2 services are shutdown
  - ▶ Remember to close the DB2 icon tray
  - Install will ask to reboot when complete

Page 6 of 12

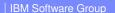

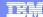

Template Revision: 9/28/2005 5:50 PM

# **Trademarks, Copyrights, and Disclaimers**

The following terms are trademarks or registered trademarks of International Business Machines Corporation in the United States, other countries, or both:

 IBM
 CICS
 IMS
 MQSeries
 Tivoli

 IBM(logo)
 Cloudscape
 Informix
 OS/390
 WebSphere

 e(logo) business
 DB2
 Iseries
 OS/400
 xSeries

 AIX
 DB2 Universal Database
 Lotus
 pSeries
 2Series

Java and all Java-based trademarks are trademarks of Sun Microsystems, Inc. in the United States, other countries, or both.

Microsoft, Windows, Windows NT, and the Windows logo are registered trademarks of Microsoft Corporation in the United States, other countries, or both.

Intel, ActionMedia, LANDesk, MMX, Pentium and ProShare are trademarks of Intel Corporation in the United States, other countries, or both.

UNIX is a registered trademark of The Open Group in the United States and other countries.

Linux is a registered trademark of Linus Torvalds.

Other company, product and service names may be trademarks or service marks of others.

Product data has been reviewed for accuracy as of the date of initial publication. Product data is subject to change without notice. This document could include technical inaccuracies or typographical errors. IBM may make improvements and/or changes in the product(s) and/or program(s) described herein at any time without notice. Any statements regarding IBM's future direction and intent are subject to change or withdrawal without notice, and represent goals and objectives only. References in this document to IBM products, programs, or services does not imply that IBM intends to make such products, programs or services available in all countries in which IBM operates or does business. Any reference to an IBM Program Product in this document is not intended to state or imply that only that program product may be used. Any functionally equivalent program, that does not infinge IBM's intellectual property rights, may be used instead.

Information is provided "AS IS" without warranty of any kind. THE INFORMATION PROVIDED IN THIS DOCUMENT IS DISTRIBUTED "AS IS" WITHOUT ANY WARRANTY, EITHER EXPRESS OF MENCHANTABILITY, FITNESS FOR A PARTICULAR PURPOSE OR NONINFRINGEMENT. IBM shall have no responsibility to update this information. IBM products are warranted, if at all, according to the terms and conditions of the agreements (e.g., IBM Customer Agreement, Statement of Limited Warranty, International Program License Agreement, e.c.) under which they are provided. Information concerning non-IBM products was obtained from the suppliers of those products, their published announcements or other publicly available sources. IBM has not tested those products in connection with this publication and cannot confirm the accordancy of performance, compatibility or any other claims related to non-IBM products. IBM makes no representations or warranties, express or implied, regarding non-IBM products and services.

The provision of the information contained herein is not intended to, and does not, grant any right or license under any IBM patents or copyrights. Inquiries regarding patent or copyright licenses should be made, in writing, to:

IBM Director of Licensing IBM Corporation North Castle Drive Armonk, NY 10504-1785 U.S.A.

Performance is based on measurements and projections using standard IBM benchmarks in a controlled environment. All customer examples described are presented as illustrations of how those customers have used IBM products and the results they may have achieved. The actual throughput or performance that any user will experience will vary depending upon considerations such as the amount of multiprogramming in the users' job stream, the I/O configuration, thoughput or performance that any user will experience will achieve throughput or performance improvements equivalent to the ratios stated here.

© Copyright International Business Machines Corporation 2005. All rights reserved.

Note to U.S. Government Users - Documentation related to restricted rights-Use, duplication or disclosure is subject to restrictions set forth in GSA ADP Schedule Contract and IBM Corp.

\_ ′